# Chapter 9.7

# SYMMOL

TULLIO PILATI AND ALESSANDRA FORNI C.N.R. - C.S.R.S.R.C. VIA GOLGI, 19 I-20133 MILANO,ITALY E-MAIL: PILA@SG1.CSRSRC.MI.CNR.IT E-MAIL: AFORNI@RS18.CSRSRC.MI.CNR.IT

The program SYMMOL symmetrizes a group of atoms whose coordinates and errors are obtained from the SHELXL.LST file (or from a CIF). It prints out information about the given set of atoms and information concerning its symmetry: the symmetrized orthogonal coordinates together with the point group, the labels and the equivalent positions. Some quantities showing the goodness-of-fit are also printed: the rms on the coordinates, the molecular rms, the maximum deviation of the coordinates of the atom from the symmetrized ones and the continuous symmetry measure (CSM) for the whole point group and for the single elements of the point group. The CSM concept has been developed by Zabrodsky and Avnir and their coworkers (see J. Am. Chem. Soc., (1993), 115, 8278-8298). It provides a very useful quantitative measure of the true symmetry of a molecule as derived from the crystallographic coordinates.

For hexagonal point groups or for point groups other than the 32 crystallographic point groups, the program also prints out the symmetry group matrices in the orthogonal frame, the symmetry operations in hexagonal coordinates and the atom coordinates in the hexagonal system.

The symmetrization is performed within a tolerance TOL (called "DCM" in SYMMOL output file) based on a value given in input. The user may choose between different possible criteria of tolerance: the tolerance may be a constant, that is, the TOL input value, or a variable. In the latter case, the tolerance for each atom is TOL weighted by either the distance of the atom from the centre of mass or the mean standard uncertainty (s.u.) of the atom. Computation of the inertia moments may be performed using atomic masses as weights or assigning unitary weights to the atoms or weighting the atoms by the reciprocal of their mean square s.u.

Atoms with IMOL less than 0 are not used to find the symmetry group, but, after symmetrization of atoms with IMOL = 1, the atoms with IMOL =  $-1$  are examined to see if it is possible to symmetrize them in the same group, but according to the larger tolerance parameter TOLx (called "DCME" in SYMMOL output file). The use of IMOL less than 0 can be very useful when there is a pseudo degeneracy of the principal inertia axes

The GUI shown over the page opens when selecting this program. The first (automatic) run-through will search for higher and higher symmetry, starting with default settings of the tolerance parameters TOL & TOLx, up to a maximum of TOL (default 0.9). The start value of TOL is fixed at 0.05. It is possible to make adjustments to the default values of the parameters INDWGH, INDTOL, TOL, TOLx (meanings explained below). It is very important that the appropriate tolerances are set. The default values will generally result in found symmetry when TOL is high, but it will be necessary to modify these to stop the calculations at intermediate symmetries.

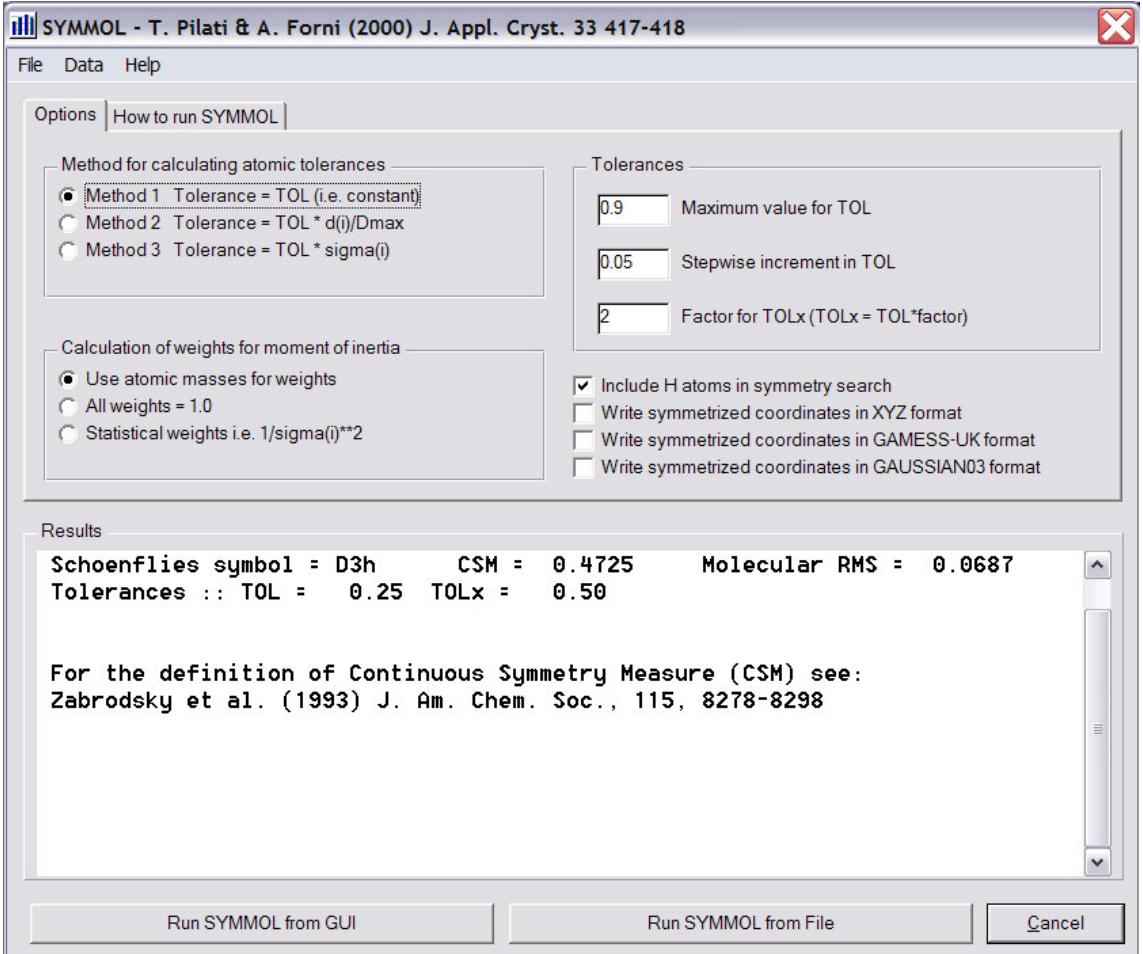

It may also be necessary to modify the IMOL(i) parameters for various atoms by editing the input file, using the Edit box shown below. The IMOL(i) parameter for each atom is the number immediately following the atom name. Setting a value of IMOL(i) for a particular atom to -1 removes this atom from the initial search.

USEFUL NOTE : Placing a hash (#) as the first symbol in a line comments out that line, and that atom is effectively deleted from all calculations.

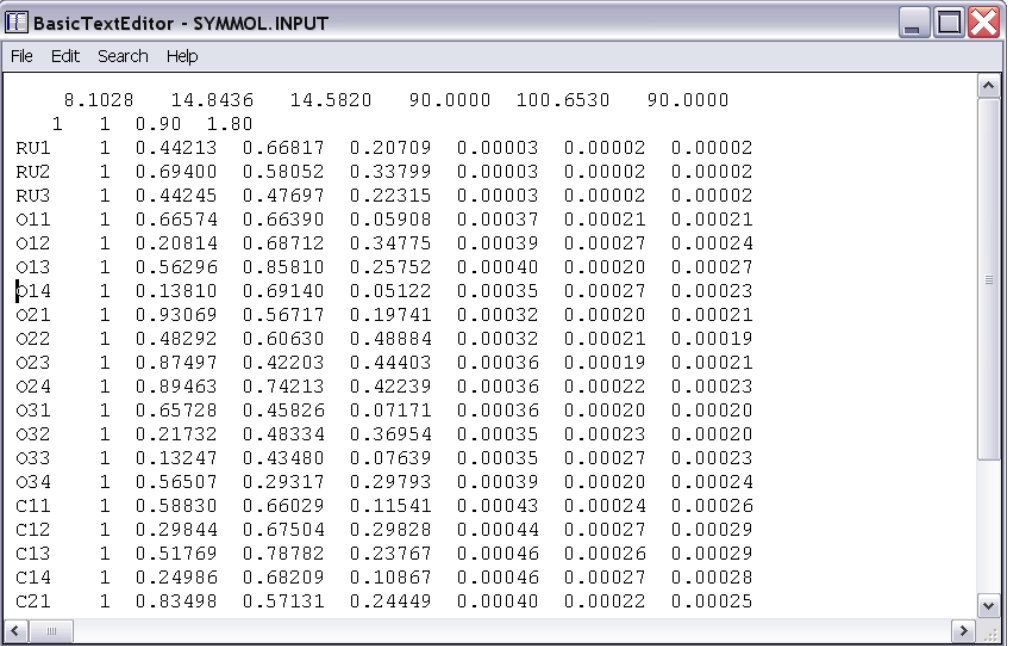

#### 9.7.1 Input information

The version of SYMMOL in WinGX writes the input file automatically, and it is only possible to edit the atom cards directly (using the above Edit Box) after the first default run. The other parameters are set using the GUI, and their detailed meaning is given below.

The input file format for SYMMOL is as follows;

```
(1) CELL PARAMETERS (free format) 
   if orthogonal coordinates are given, cell must be: 1 1 1 90 90 90 
(2) INDWGH,INDTOL,TOL,TOLx (free format) 
INDWGH=0,1 moments of inertia are calculated with weights = atomic masses 
INDWGH=2 moments of inertia are calculated with weights = 1.0 
INDWGH=3 moments of inertia are calculated with weights = (1/s(i))**2 
              were s(i) = is the mean s.u. for the atom i as calculated 
              from atomic standard uncertainties (see below) 
INDTOL=0,1 an element of symmetry of the molecular group is accepted only 
               if for any atom i exist an atom j for which 
               ABS[XO(i)-Mk*XO(j)] less than TOL 
              where XO are the inertial coordinates, Mk is the symmetry 
              matrix and TOL is a constant tolerance 
INDTOL=2 as indtol=1 but the tolerance is now TOL*d(i)/dm 
               where d(i) is the distance of the atom i from the mass centre 
               and dm is the mean of the d(i) of all the considered atom 
INDTOL=3 as indtol=1 but the tolerance is now TOL*s(i)
```

```
(3) Atom cards 
NAME(i) MOL(i) X(i) SX(i) for I=1 to NA=total number of atoms. 
           format(a6,i2,6f9.5) 
NAME(i) = Label for the atom i. The first (1 or 2) non-blank letters must 
            be the symbol of the atomic species. 
            - the symbol may be in upper lower case or mixed 
MOL(i) = group (molecule) of atom i 
The program attempts to symmetrize all the groups. With MOL(i) less than 0, 
this atom belongs to the group ABS(MOL(i)) but it weight is 0.0 and the 
tolerance for this atoms is TOLx 
MOL(i) = 0 This atom is completely ignored 
X(i) = atom coordinates referred to the cell 
SX(i) = atom standard uncertainties referred to the cell
```
#### 9.7.2 The output files

A summary output appears in the main SYMMOL GUI Window shown above, indicating whether any symmetry has been found within the given tolerances. A text file SYMMOL.LST is also written which provides more details. Files containing the symmetrised orthogonal coordinates in XYZ format (SYMMOL.XYZ), GAMESS-UK format (GAMESS-UK.ORTH) and GAUSSIAN03 format (GAUSSIAN.ORTH) to 10 decimal places (i.e. suitable for accurate quantum calculations) may be optionally written as well. Only the files for the *last* calculation are written, so if you wish to stop at an earlier symmetry, reduce the maximum allowed value of TOL.

A sample output is shown below, for  $Ru_3(CO)_{12}$  which has idealised  $D_{3h}$  symmetry. Using TOL=0.22 the point group  $C_3$  is found (with CSM =0.411 and Mol RMS = 0.064). Raising TOL to 0.25 gives the point group  $C_{3h}$  (with CSM = 0.583 and Mol RMS = 0.0764). Finally using TOL = 0.040 gives the point group  $D_{3h}$  (with CSM = 0.644 and Mol RMS = 0.080). This example illustrates the use of gently increasing values of the tolerance factor TOL to ascertain the true symmetry. In this case, the next highest symmetry above C1 (according to the atomic coordinates) is  $C_3$ , though the generally accepted  $D_{3h}$  molecular symmetry has figures of merit which are only marginally higher.

The following (full) output file SYMMOL.LST results from the last example. The ORTEP view of  $Ru_3(CO)_{12}$  indicating the labelling scheme is also shown. Note that for  $D_{3h}$  symmetry, the program has chosen Ru(1) and the carbonyls CO(11) and CO(12) as comprising the asymmetric unit.

**SYMMOL**  A Program for the Symmetrisation of Groups of Atoms By Tullio Pilati and Alessandra Forni Version June 2nd 1998 =================================================== INDWGH=1 ===> weights as atomic mass INDTOL=1 ===> constant tolerance CONSTANTS OF TOLERANCE= 0.400 0.400 Cell : a b c alpha beta gamma volume 8.10280 14.84360 14.58200 90.000 100.653 90.000 1723.61814 ATOM GROUP INPUT COORDINATES AND THEIR S.U. RU1 1 0.80601 0.08051 0.66201 0.00003 0.00001 0.00001 RU2 1 1.05754 -0.02304 0.77685 0.00003 0.00001 0.00001 RU3 1 1.05785 0.16818 0.79292 0.00003 0.00001 0.00002 O11 1 1.01745 0.10614 0.51109 0.00028 0.00017 0.00015 O12 1 0.60546 0.24239 0.57749 0.00032 0.00018 0.00019 O13 1 0.62488 -0.07798 0.55576 0.00032 0.00016 0.00017 O14 1 0.56936 0.06726 0.80265 0.00028 0.00016 0.00017 O21 1 1.28282 -0.01625 0.63061 0.00030 0.00019 0.00016 O22 1 1.36789 -0.06543 0.92307 0.00032 0.00023 0.00019 O23 1 0.93448 -0.20709 0.70197 0.00035 0.00017 0.00019 O24 1 0.84244 -0.04144 0.92798 0.00031 0.00017 0.00016 O31 1 1.29286 0.18695 0.65258 0.00034 0.00022 0.00020 O32 1 0.93701 0.35842 0.74233 0.00035 0.00017 0.00021 O33 1 1.36166 0.19141 0.94878 0.00032 0.00022 0.00018 O34 1 0.83416 0.16365 0.94081 0.00032 0.00018 0.00017 C11 1 0.94932 0.09538 0.57081 0.00035 0.00019 0.00020 C12 1 0.67872 0.18216 0.60935 0.00035 0.00021 0.00020 C13 1 0.69196 -0.01904 0.59469 0.00035 0.00021 0.00019 C14 1 0.66575 0.07134 0.75562 0.00035 0.00018 0.00020 C21 1 1.19553 -0.01347 0.68269 0.00037 0.00021 0.00020 C22 1 1.25316 -0.04921 0.86981 0.00040 0.00024 0.00022 C23 1 0.98068 -0.13847 0.73020 0.00039 0.00021 0.00022 C24 1 0.91721 -0.02969 0.87051 0.00037 0.00019 0.00021 C31 1 1.20150 0.17508 0.70177 0.00040 0.00022 0.00023 C32 1 0.98189 0.28785 0.76200 0.00040 0.00022 0.00023 C33 1 1.25010 0.18207 0.89144 0.00040 0.00023 0.00023 C34 1 0.91222 0.16032 0.88458 0.00038 0.00020 0.00021 Principal moments of inertia and degree of degeneracy 3773.9 3058.5 3046.3 1 Orthogonalisation matrix -4.948535 7.975992 -6.688866 2.764240 12.489454 5.086634 5.790194 0.854138 -11.917212 Atom orthogonal coordinates Distance Tolerance RU1 1.41408 -0.81317 0.00768 1.63123 0.40000 RU2 -1.42469 -0.82701 0.00707 1.64734 0.40000 RU3 -0.00854 1.64382 -0.01932 1.64396 0.40000 011 1.58167 -0.67627 3.05239 3.50373 0.40000<br>012 4.26300 0.22434 -0.00803 4.26891 0.40000 O12 4.26300 0.22434 -0.00803 4.26891 0.40000 013 1.75698 -3.83376 0.08973 4.21815 0.40000<br>014 1.53875 -0.91743 -3.04993 3.53715 0.40000<br>021 -1.50716 -0.86335 3.06005 3.51864 0.40000 O14 1.53875 -0.91743 -3.04993 3.53715 0.40000

O21 -1.50716 -0.86335 3.06005 3.51864 0.40000

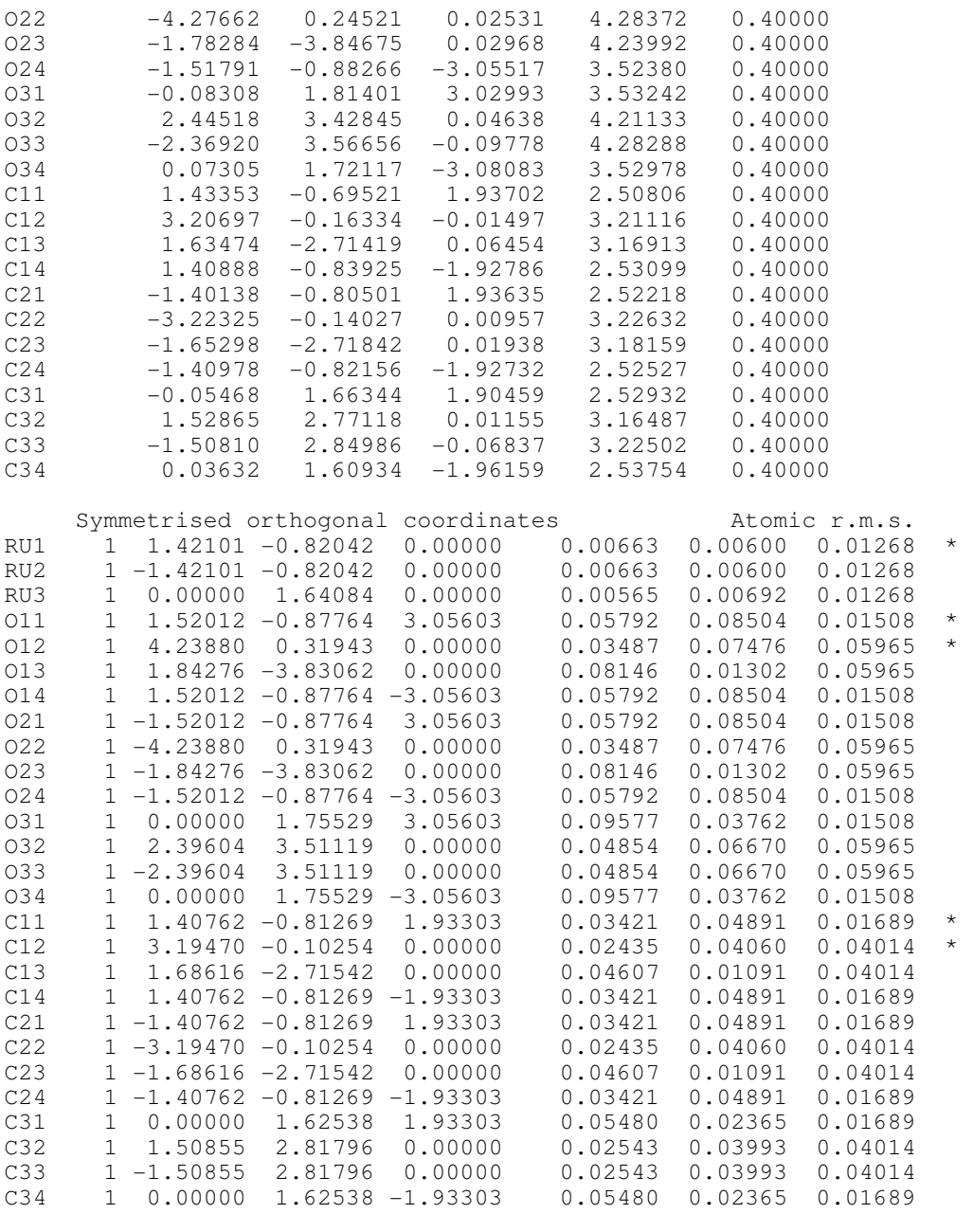

\* Atom defining the asymmetric unit for the found symmetry group

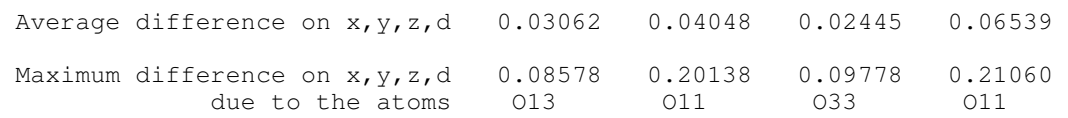

Bond lengths and bond angles after symmetrization

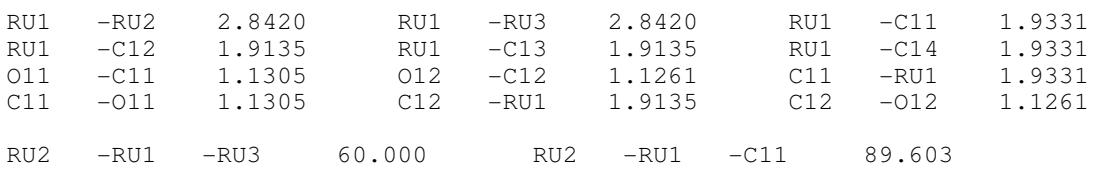

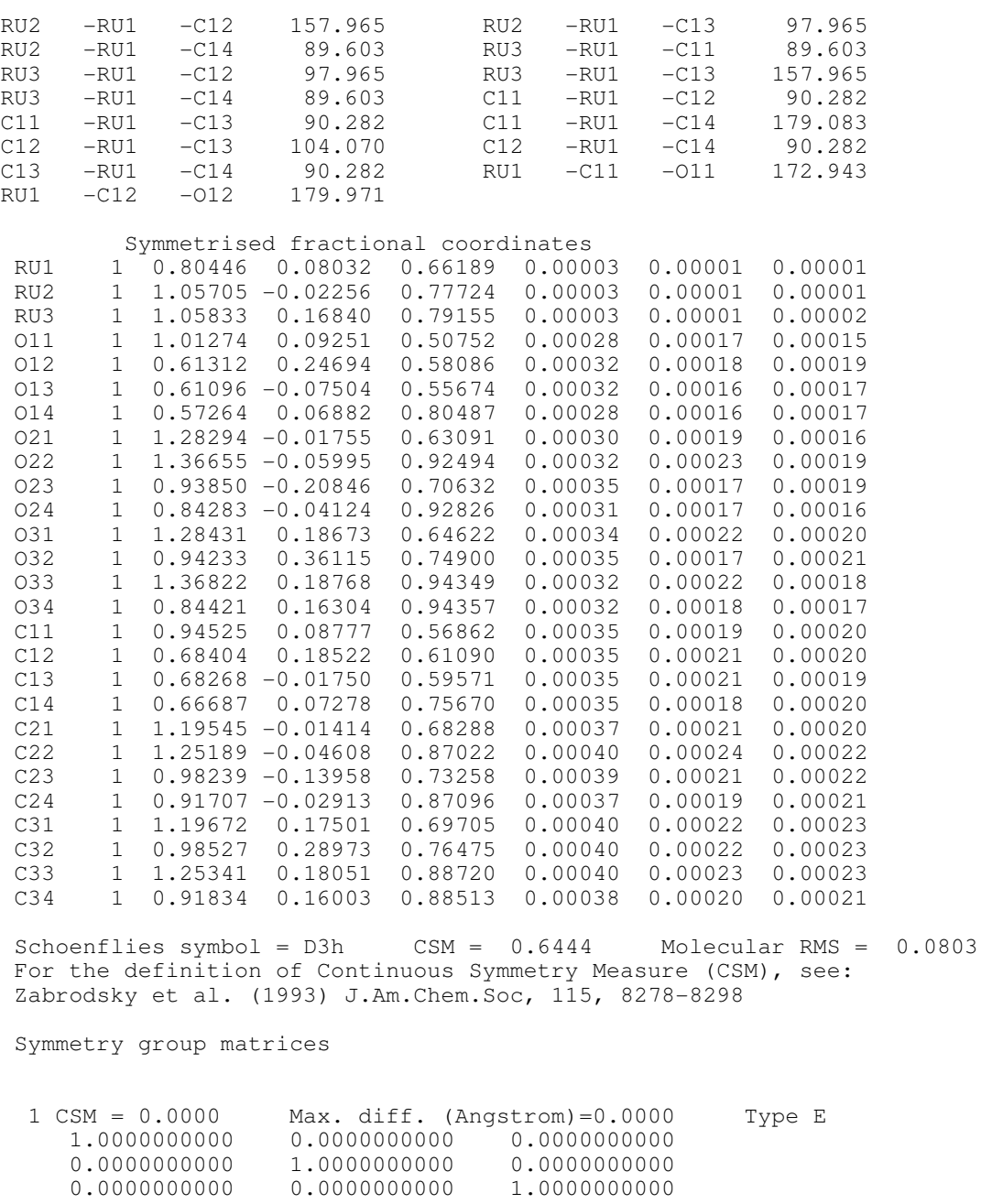

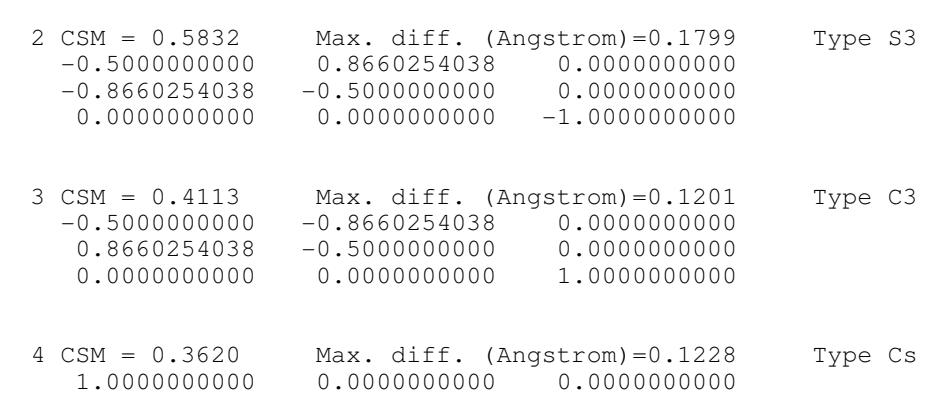

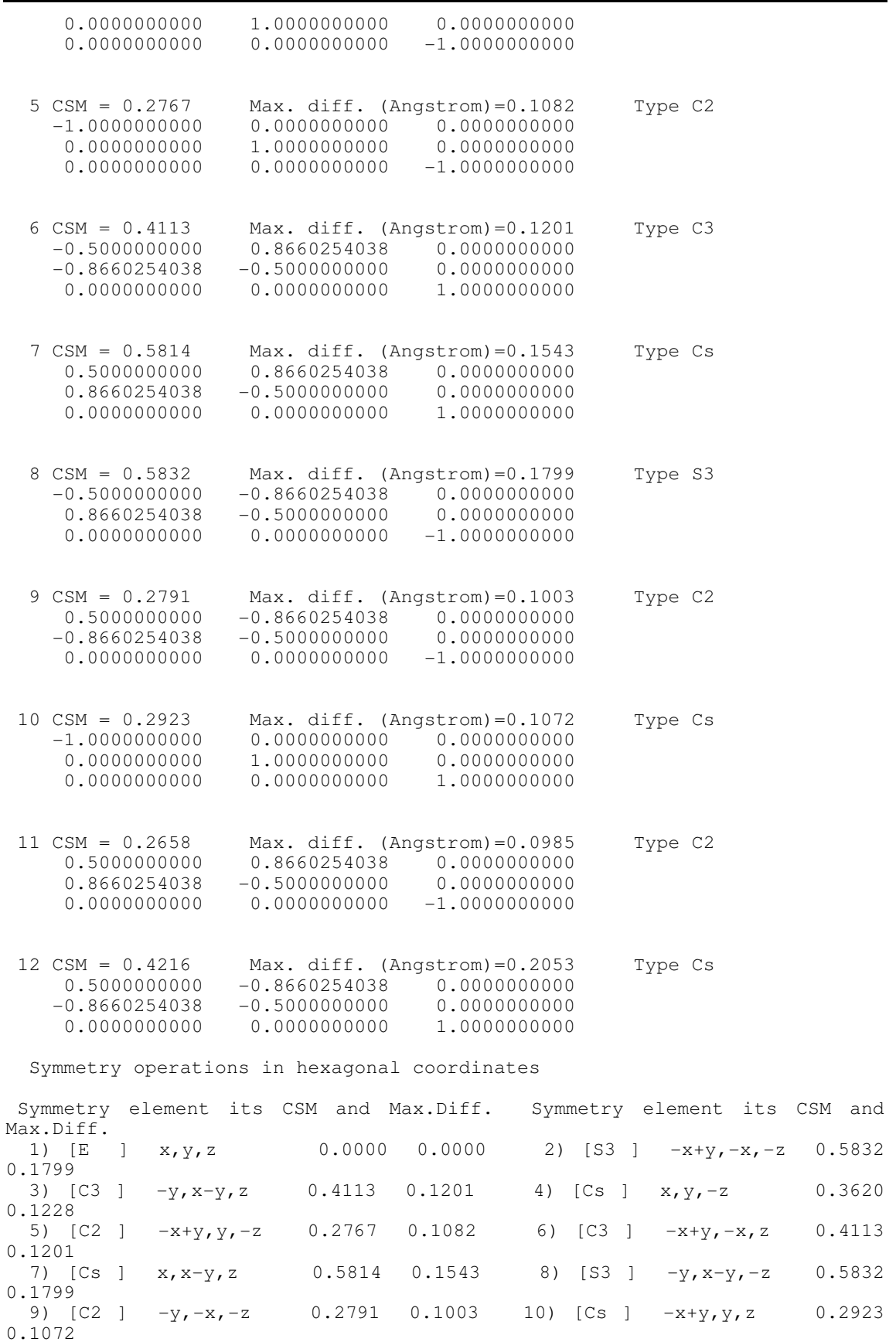

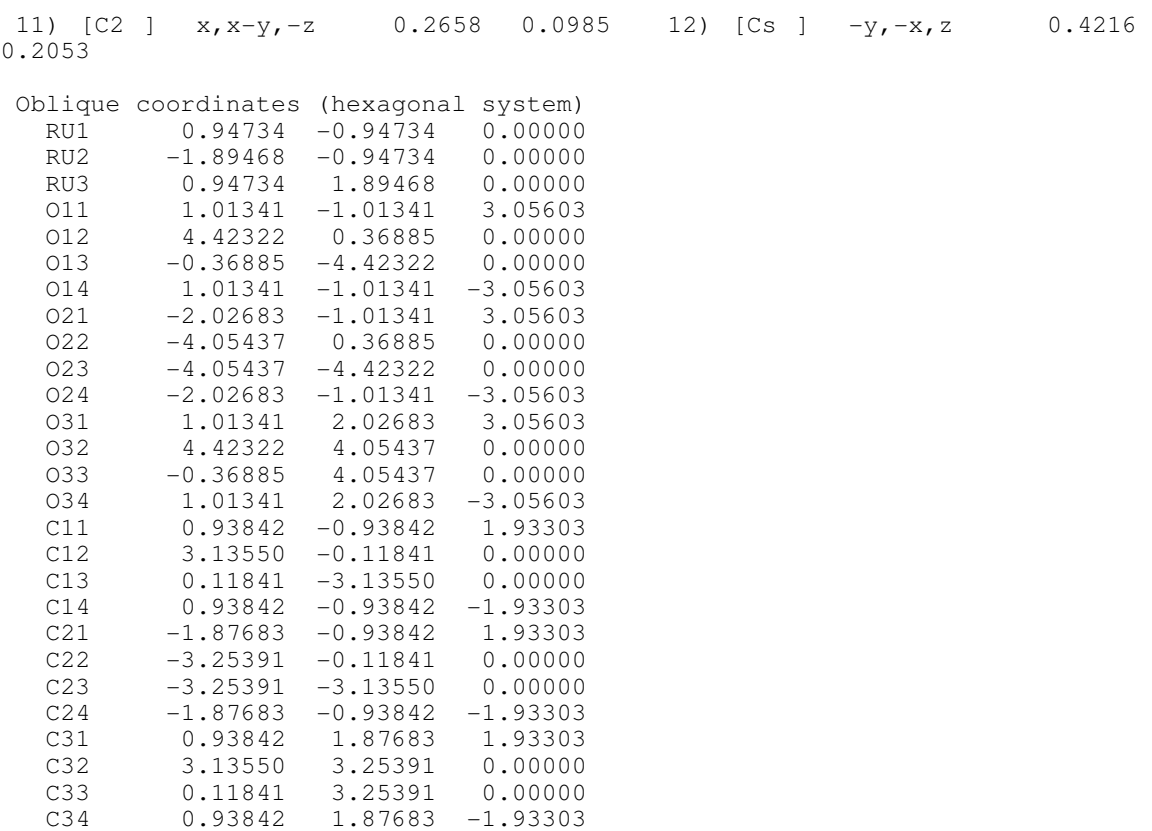

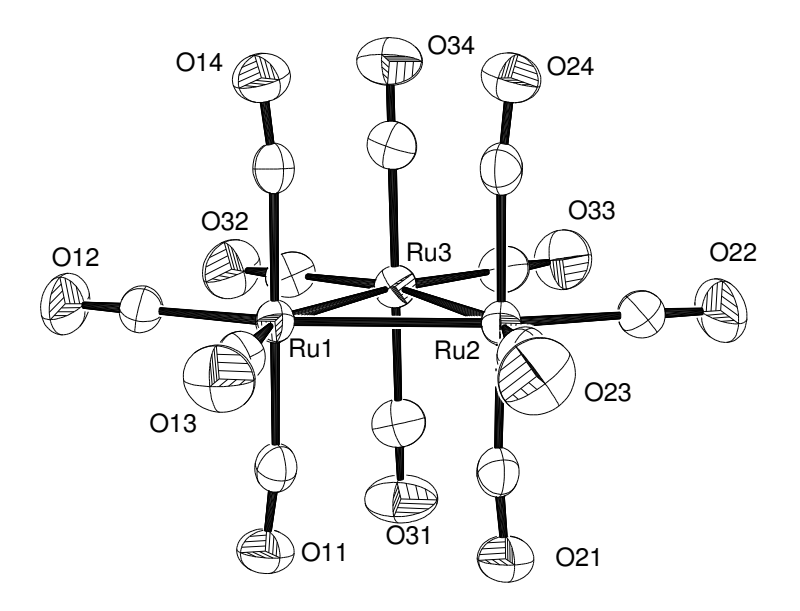

Atomic labelling scheme for  $Ru_3(CO)_{12}$ 

#### References

1. T. Pilati & A. Forni (2000) J. Appl. Cryst 33, 417-418